#### << PageMaker 65C/7.0 >>

, tushu007.com

- << PageMaker 6.5C/7.0 >>
- 13 ISBN 9787502231538
- 10 ISBN 7502231536

出版时间:2004-11-1

 $(200411)$ 

PDF

#### http://www.tushu007.com

#### $<<$  PageMaker 6.5C/7.0  $>>$

PageMaker Adobe

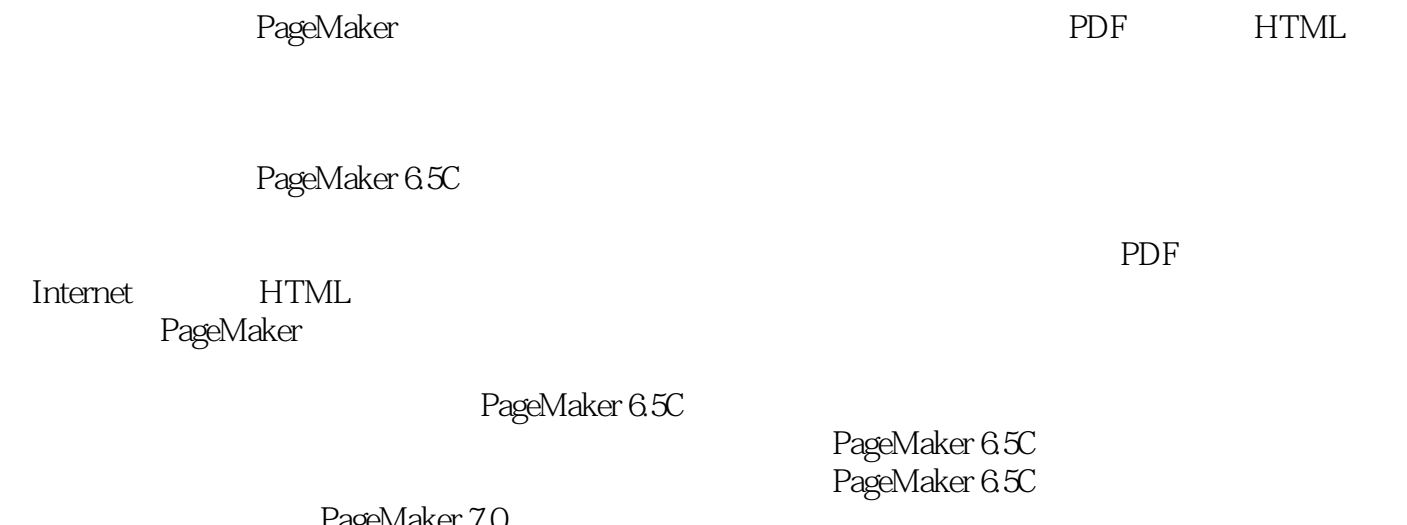

addiscussion, tushu007.com

PageMaker 7.0

PageMaker 6.5C

## << PageMaker 6.5C/7.0 >>

PageMaker6.5C/7.0 **PageMaker6.5C/7.0** 13 PageMakel

 $\text{Adobe}$  Table  $30C$ 

, tushu007.com

PageMaker 7.0

PageMaker6.5C/7.0

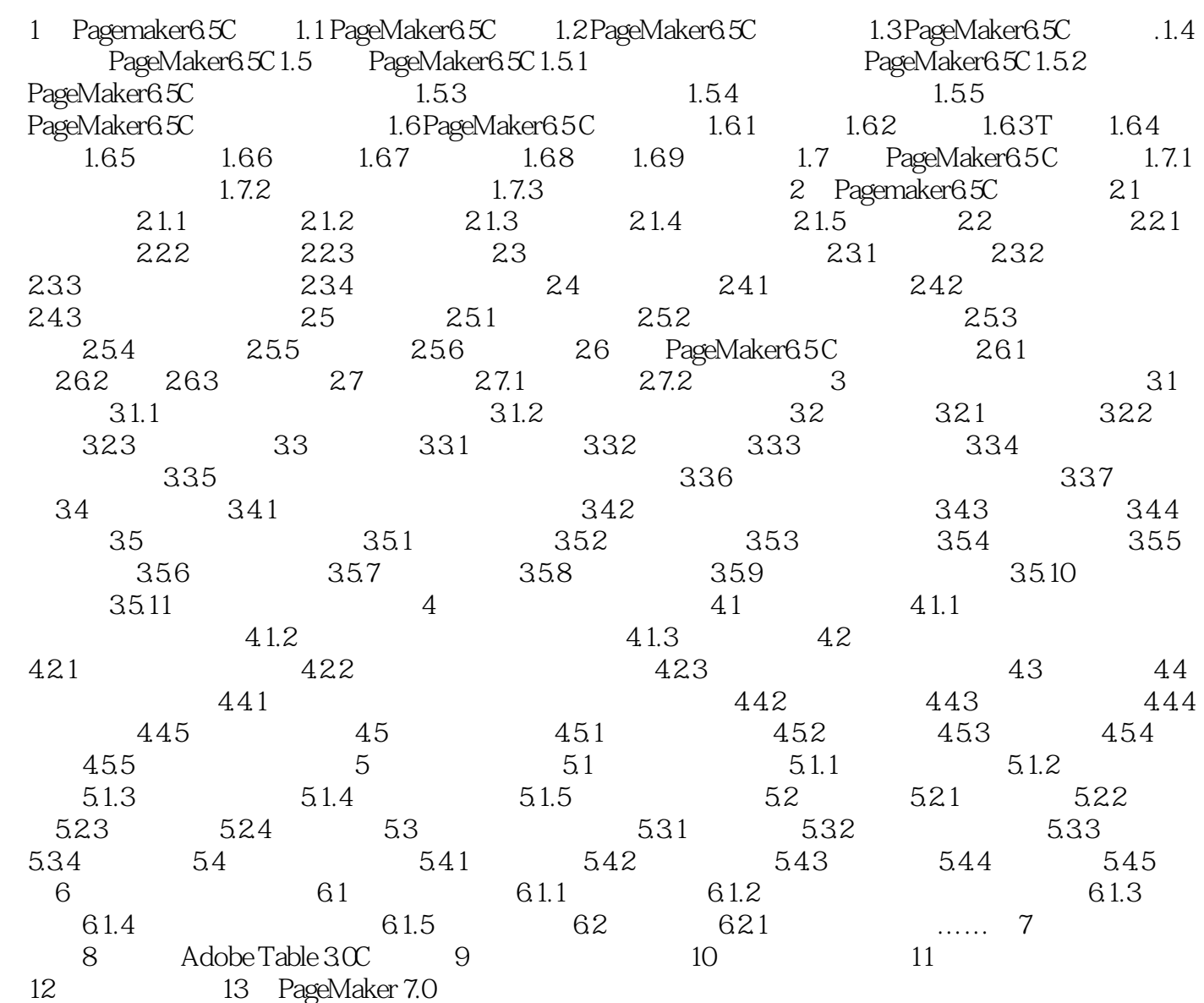

## << PageMaker 6.5C/7.0 >>

ageMaker6.5C<br>Adobe

, tushu007.com

PageMaker Adobe

PageMaker 6.0 PageMaket 6.5C PDF HTML

, tushu007.com

# $<<$  PageMaker 6.5C/7.0  $>>$

PageMaker6.5C/7.0 PageMaker65C/7.0

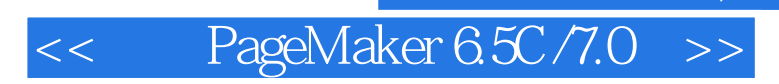

, tushu007.com

本站所提供下载的PDF图书仅提供预览和简介,请支持正版图书。

更多资源请访问:http://www.tushu007.com